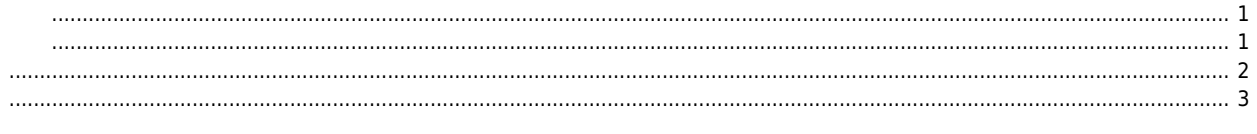

# **Gantry Teaching**

<span id="page-1-0"></span> $\mathsf X$   $\mathsf X$ 

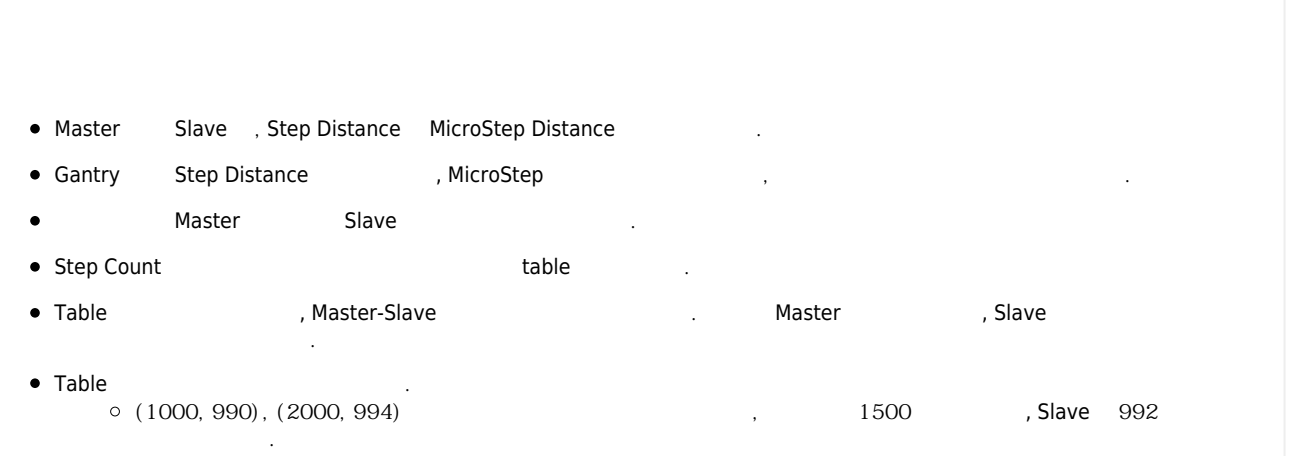

<span id="page-1-1"></span>• ComiIDE Gantry **Example Gantry Teaching** Setup Main View **Motion Control** 1 **Motion Control II**  $IO$ B 嚖 しる CMP Torque AutoTrq M\_Torq Gantry Corr2D Colla **LIST** Advanced I

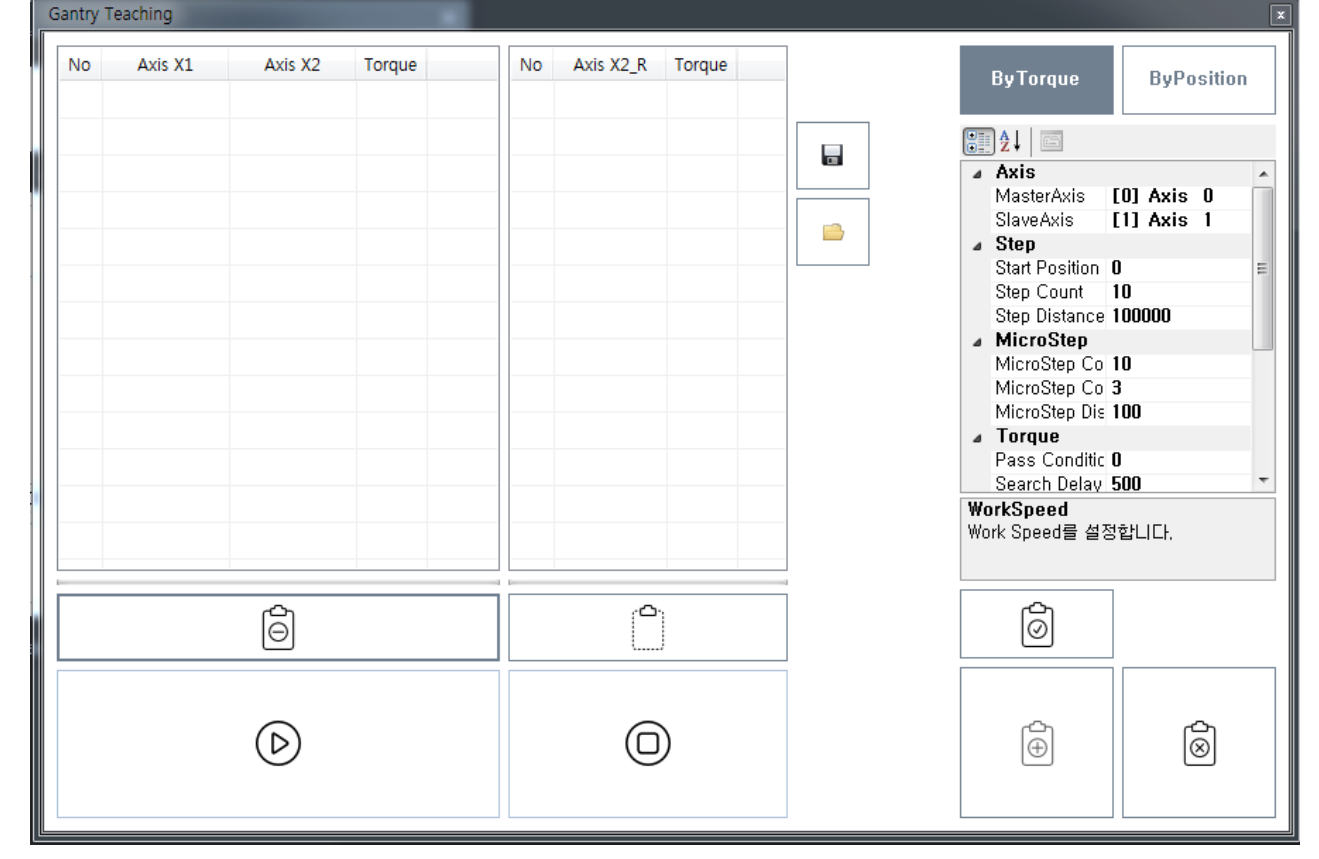

#### <span id="page-2-0"></span>**Axis**

- Master Axis : Gantry Master
- SlaveAxis : Gantry Slave

#### **Step**

- Start Position : Teaching and the start Position of a Start Position e Ocean Anti-
- Step Count, Step Distance : 총 가리를 낼지 않아 측정할지 않아 출장할지 않아 출장할지 않아 수 있다.
	- Step Count The Step Count Assembly to Step Distance the StepCount \* The StepCount \* StepDistance
		- $\circ$  , Step Count = 10, Step Distance = 100 (a)  $\qquad$ ,  $\qquad$  1,000  $\qquad$ .

### **MicroStep**

- MicroStep Count : https://www.asset.com/www.asset.com/www.asset.com/www.asset.com
	- $+$  / The MicroStep Count  $-$
	- MicroStep Count 만큼 동작하지 않았다. 그는 유전이 동물 등 이 동물 등 이 동물 등 이 동물 등 이 동물 등 이 동물 등 이 동물 등 이 동물 등 이 동물 등 이 동물 등 이 동물 등
- MicroStep CountLimit : MicroStep 7orque 2012 SountLimit
	- 끝냅니다.  $\text{Number of interest: } \begin{array}{l} \text{CountLimit} = 3 \\ 1,2,3 \end{array}$  1.2, 2.1, 2.5 and 1.2, 2.1, 2.5 and  $\text{Number of interest: } \begin{array}{l} \text{CountLimit} = 3 \\ \text{Input of interest: } \begin{array}{l} \text{Output: } \begin{array}{l} \text{Output: } \begin{array}{l} \text{Output: } \begin{array}{l} \text{Output: } \begin{array}{l} \text{Output: } \begin{array}{l} \text{Output: } \end{array} \end{array} \end{array} \end{array} \end{array}$
	- 간주합니다. 이 경우, + 방향의 이송을 갈개하고 - 방향의 이송을 시작합니다.
		-
- **•** MicroStep Distance : MicroStep  $\circ$ 이 값이 작을 수록 정밀한 측정이 가능합니다.

#### **Torque**

● Pass Condition : Pass Condition  $\overline{a}$ 

2024/06/02 10:28 3/7 Gantry Teaching

Ш

● Search Delay : Micro Step Delay 1  $\circ$ 토크 안정화를 위한 시간이며, 응답성이 느린 축이라면 해당 값을 높게 설정하는게 좋습니다. Torque Limit : 해당값보다 높은 토크 측정 시, 다음 스텝으로 넘어갑니다. Torque Warning : 해당값보다 높은 토크 측정 시, 측정은 계속되지만 해당 스텝은 Warning으로 표시됩니다 Gantry Teaching **No** Axis 0 Axis 1 Torque No Axis 1 Torque **ByTorque ByPosition**  $\boldsymbol{0}$  $\boldsymbol{0}$  $13,7$  $\overline{0}$ Iг  $\overline{0,8}$  $\vert$  1 20000 19800  $\overline{1}$  $100$  $36,9$  $\mathbb{R}$  41  $\mathbb{R}$ 

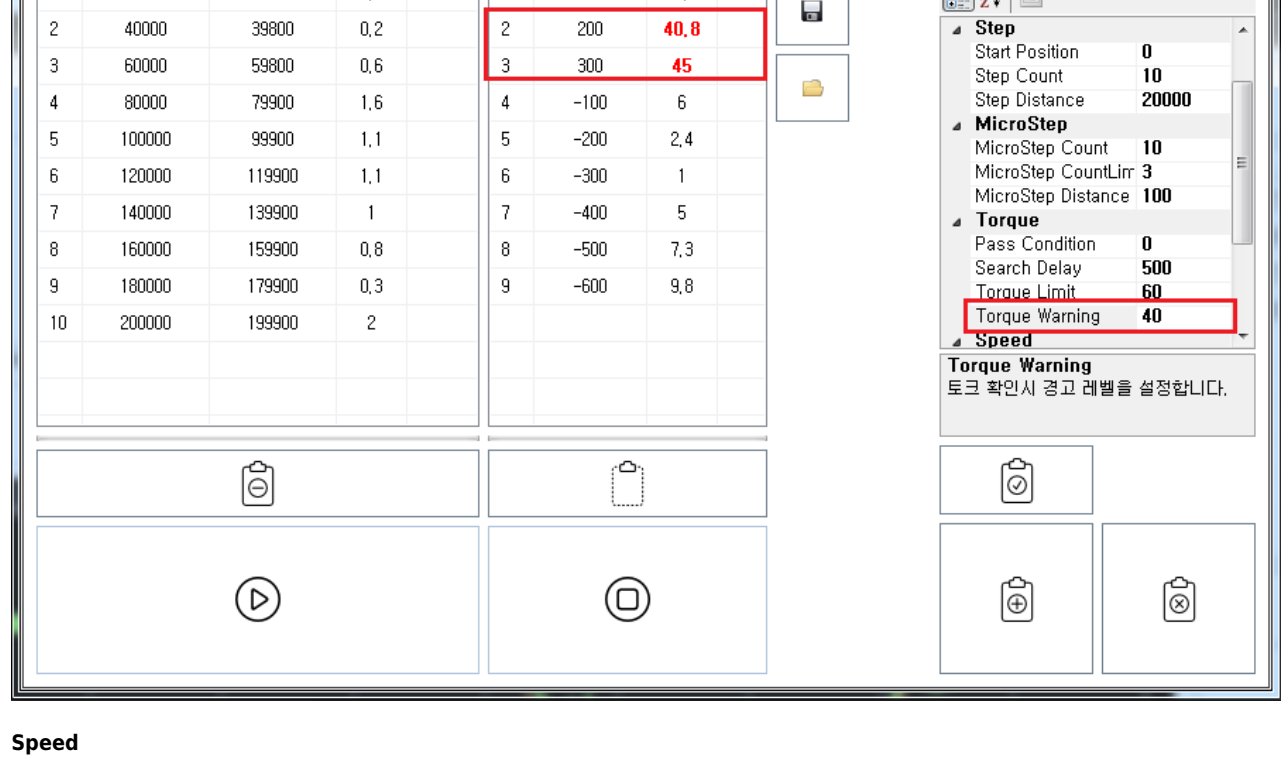

◆ Teaching 1999年 1999年 1999年 1999年 1999年 1999年 1999年 1999年 1999年 1999年 1999年 1999年 1999年 1999年 1999年 1999年 1999年 1999年 1999年 1999年 1999年 1999年 1999年 1999年 1999年 1999年 1999年 1999年 1999年 1999年 1999年 1999年 1999年 1999年 1999年

<span id="page-3-0"></span>ApplySetup  $\bullet$ 

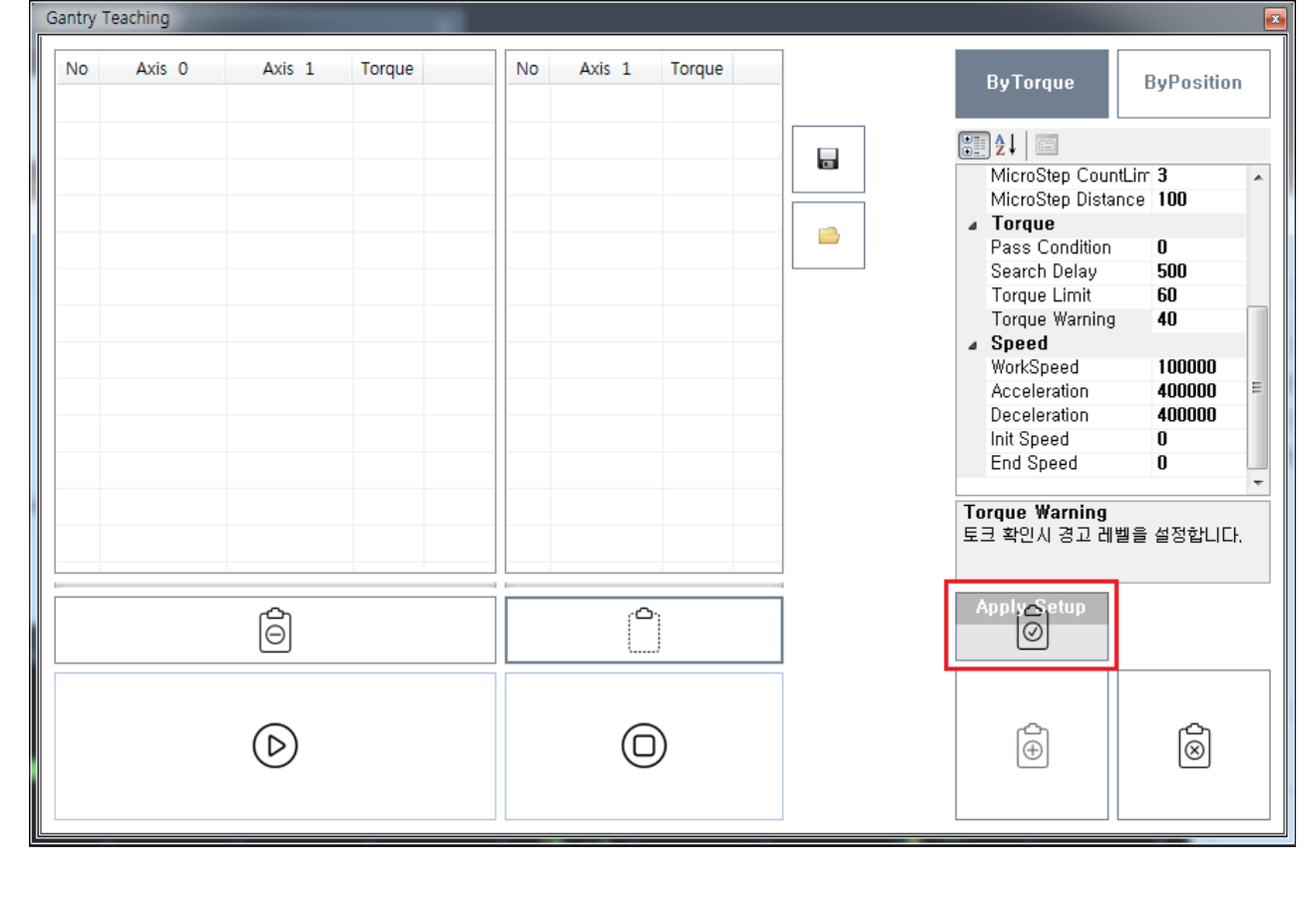

● Start **Teaching** 일반 등

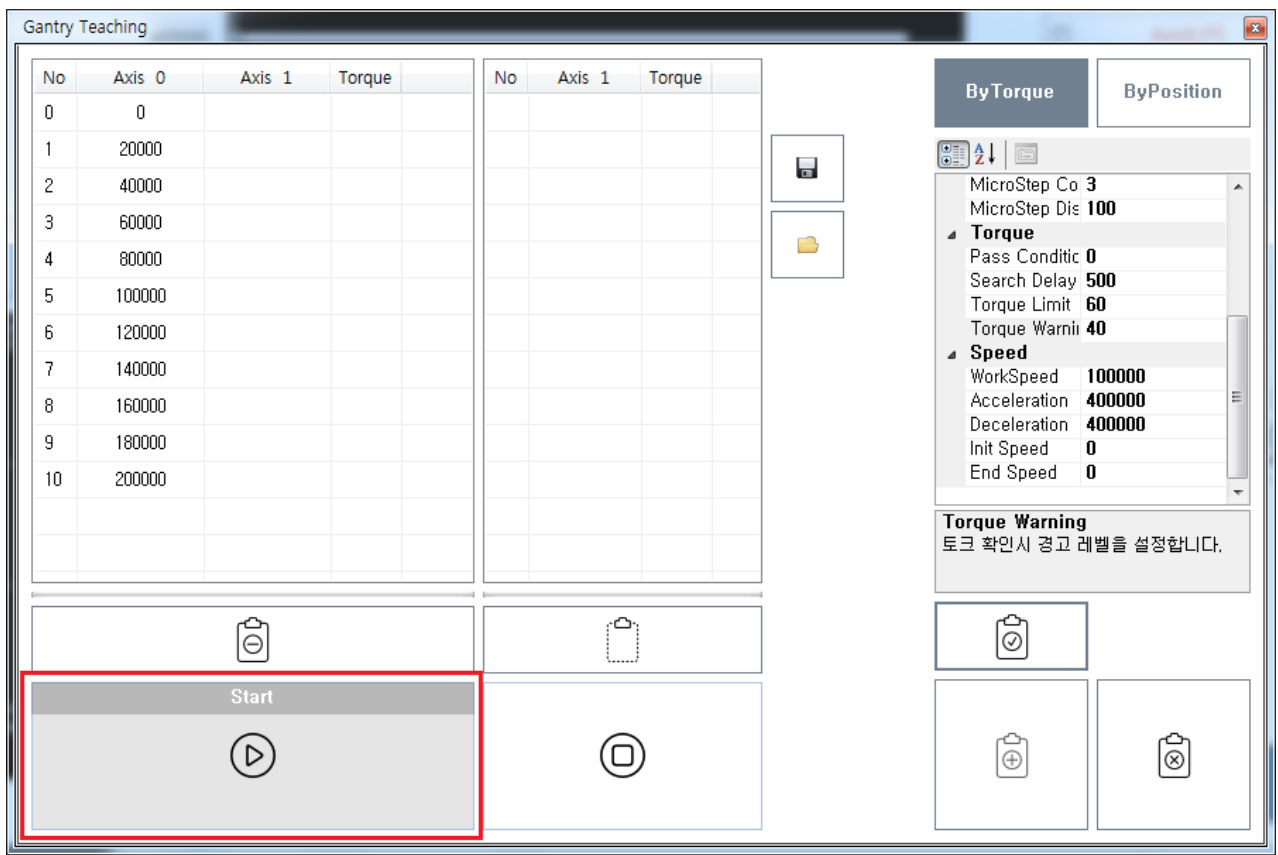

• Teaching **Teaching** Teaching Teaching

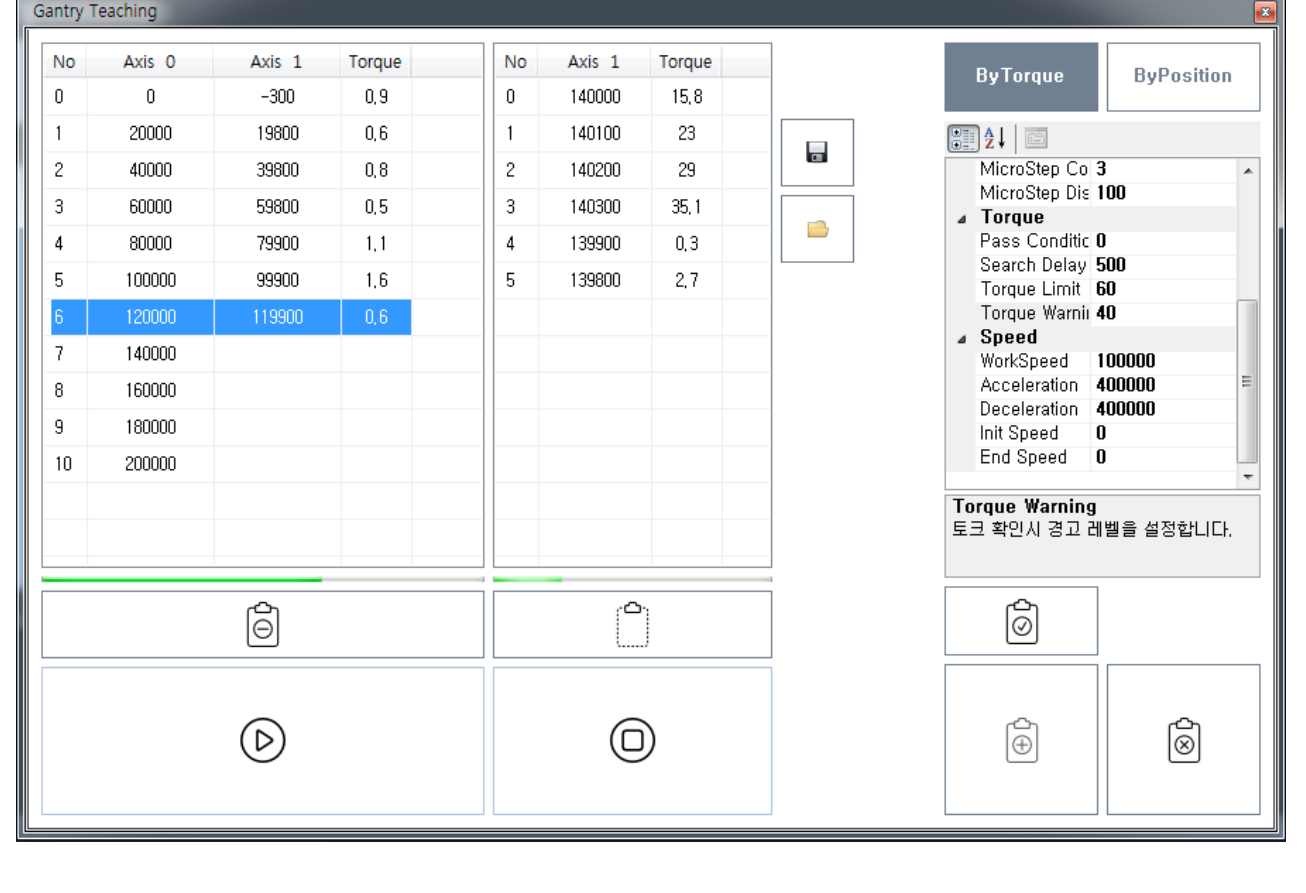

● Teaching Begister To Axis

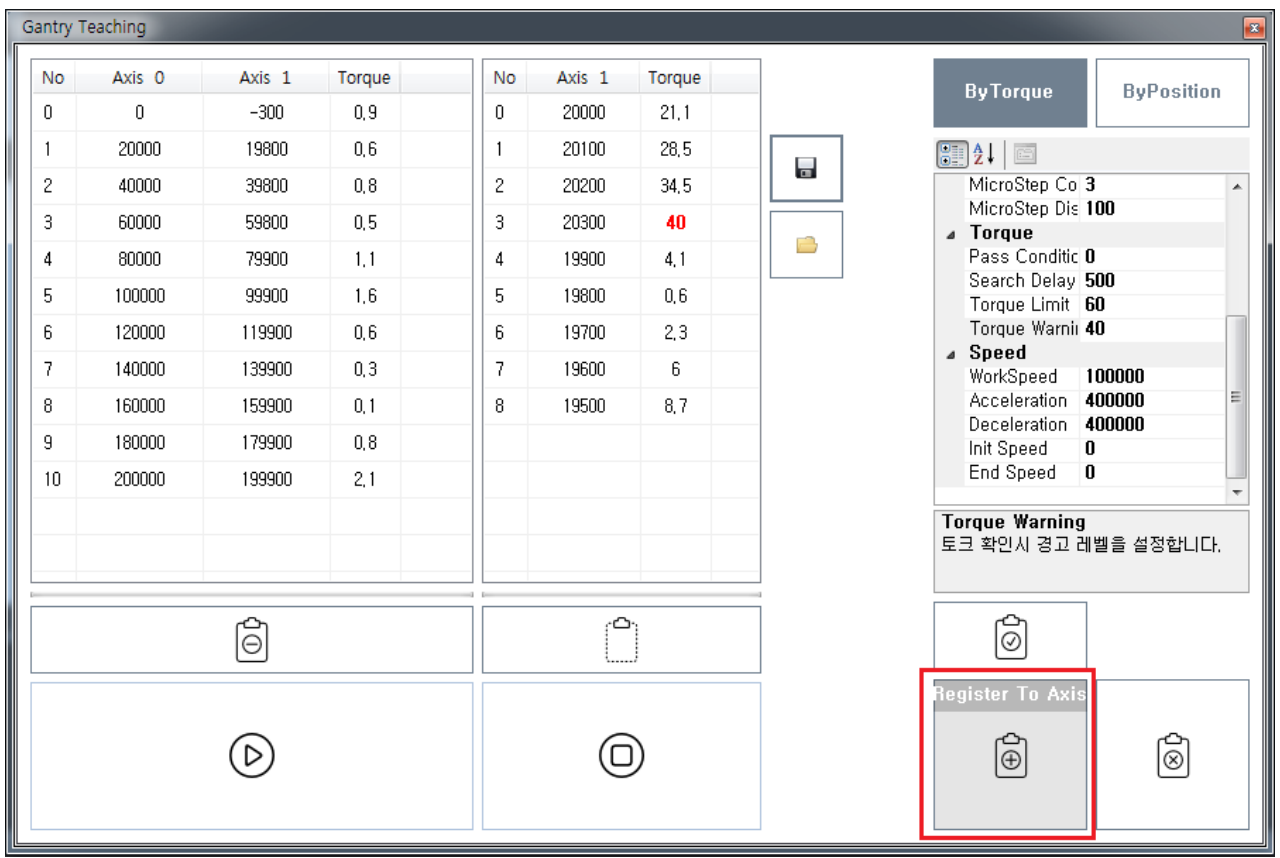

) Master-Slave 2009 - 2009 - 2010 - 2010 - 2010 - 2010 - 2010 - 2010 - 2010 - 2010 - 2010 - 2010 - 2010 - 2010  $\bullet$ 

2024/06/02 10:28 6/7 Gantry Teaching

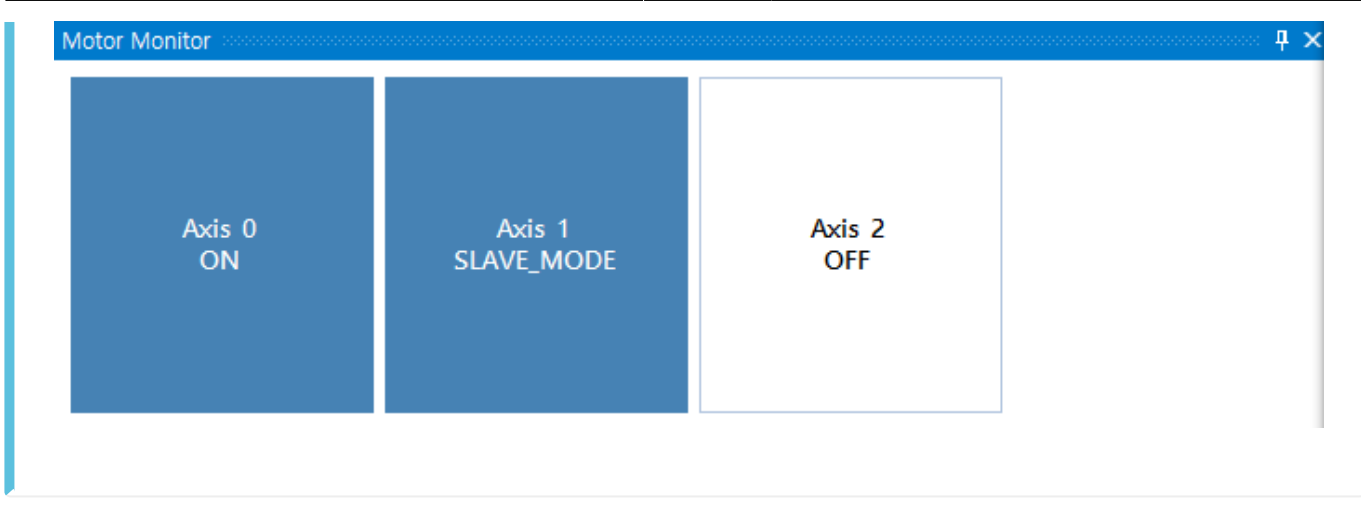

● Step Step Step MicroStep

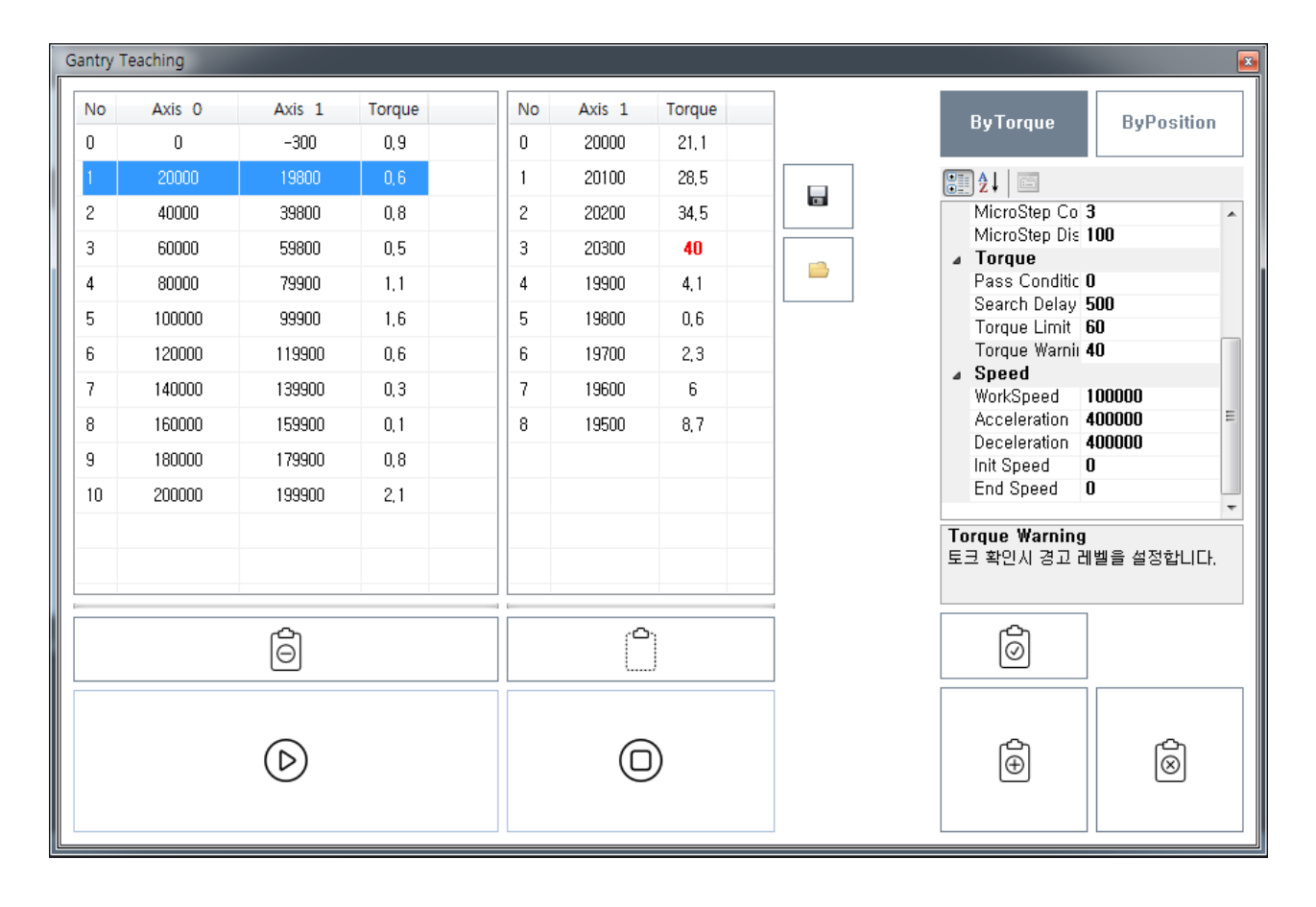

● Save txt txt UserApplication API

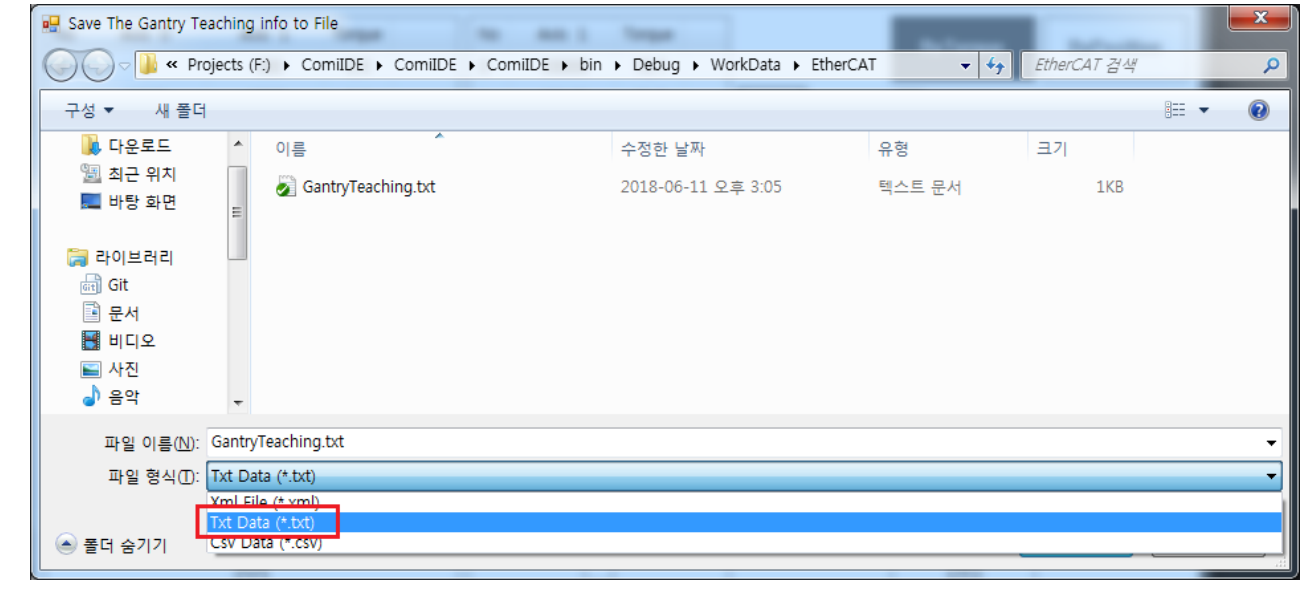

## From: <http://comizoa.co.kr/info/> - **-** Permanent link: **[http://comizoa.co.kr/info/application:comiide:tool:gantry:20\\_gantry\\_teaching?rev=1544502632](http://comizoa.co.kr/info/application:comiide:tool:gantry:20_gantry_teaching?rev=1544502632)**

Last update: **2018/12/11 13:30**